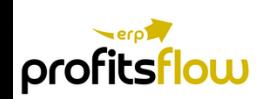

# Data Sheet

## **AUDIT TRAIL**

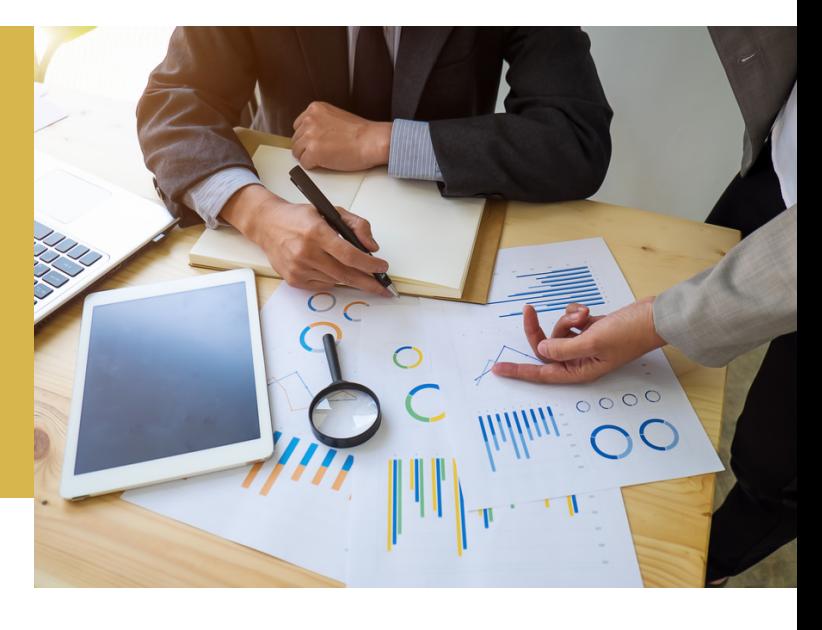

### **I N T R O D U C T I O N**

Tracing data modifications is integral to the smooth operation of a business database. There must be tight controls in place to ensure compliance with a host of business legislation requiring precise auditing of data.

The benefits of the EFACS E/8 Audit Trail go beyond legislation compliance however, as it allows problems to be tracked down and inconsistencies highlighted.

Selected users can view Audit Trails at any time or be alerted to data issues via Workflow, you are able to configure user settings; enabling you to choose the data entities that are of relevance to a specific user.

EFACS E/8 uses a separate database to store Audit Trail data which allows it to be backed up separately from your main database, this eradicates an increase in the time it takes to back up your main database.

#### **B O L S T E R S E C U R I T Y P O L I C Y**

By advising users that they are personally accountable for their actions, which are tracked by an audit trail that logs user activities, managers can help promote proper user behaviour.

Users are less likely to attempt to circumvent security policies if they know that their actions will be recorded in an audit log, for example, audit trails can be used in concert with access controls to identify and provide information about users suspected of improper modification of data.

### **A T A G L A N C E**

**The EFACS E/8 Audit Trail module enables companies to log, track and investigate data that is changed within the business system.**

**The Audit Trail functionality provides a precise, detailed and easy to use method of recording when information within EFACS E/8 is changed, who changed it and how it was changed.**

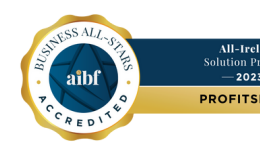

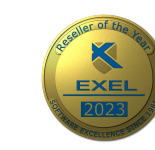

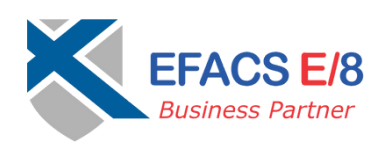

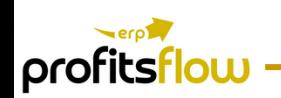

## Data Sheet

### **AUDIT TRAIL**

### **U T I L I S I N G W O R K F L O W**

The ability to link the Audit Trail module to the Workflow module negates the need for a manual check on key areas or at key times which can instead be managed by a workflow script, this allows time to be saved and peace of mind that the required checks will be done.

The Workflow module, when triggered by a preset occurrence from the Audit Trail module can alert a predefined contact or group relaying all the information required to monitor or remedy a situation.

### **K E Y F E A T U R E S**

- Auditing can be turned on or off for specific data elements, i.e. a company may need to track or monitor changes to key fields within the system.
- Activating audits and viewing audit information is controlled by user role.
- When analysing an audit you will see information relating to the date/time of the data change, the user making the alteration, the type of transaction i.e. update/delete, and the values before and after the modification.
- Analyse transactions between specific time periods.
- Easily monitor specific data elements that require close attention.
- Track multiple changes over a specific period of time.
- Automatic alerts occur when data issues arise.
- The EFACS E/8 Audit Trail log is written to a separate database.

#### **B U S I N E S S B E N E F I T S**

- **Improved data security**
- **Recovering lost data/transactions**
- **Monitor individuals or groups of individuals within an organisation**
- **Increased individual accountability**
- **Assists with meeting compliance regulations**
- **Ensure accuracy and authenticity of electronic data**
- **Expeditious investigation of cybercrime**
- **Reconstructing events/incidents and problem analysis**

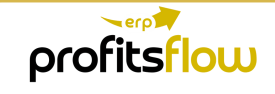